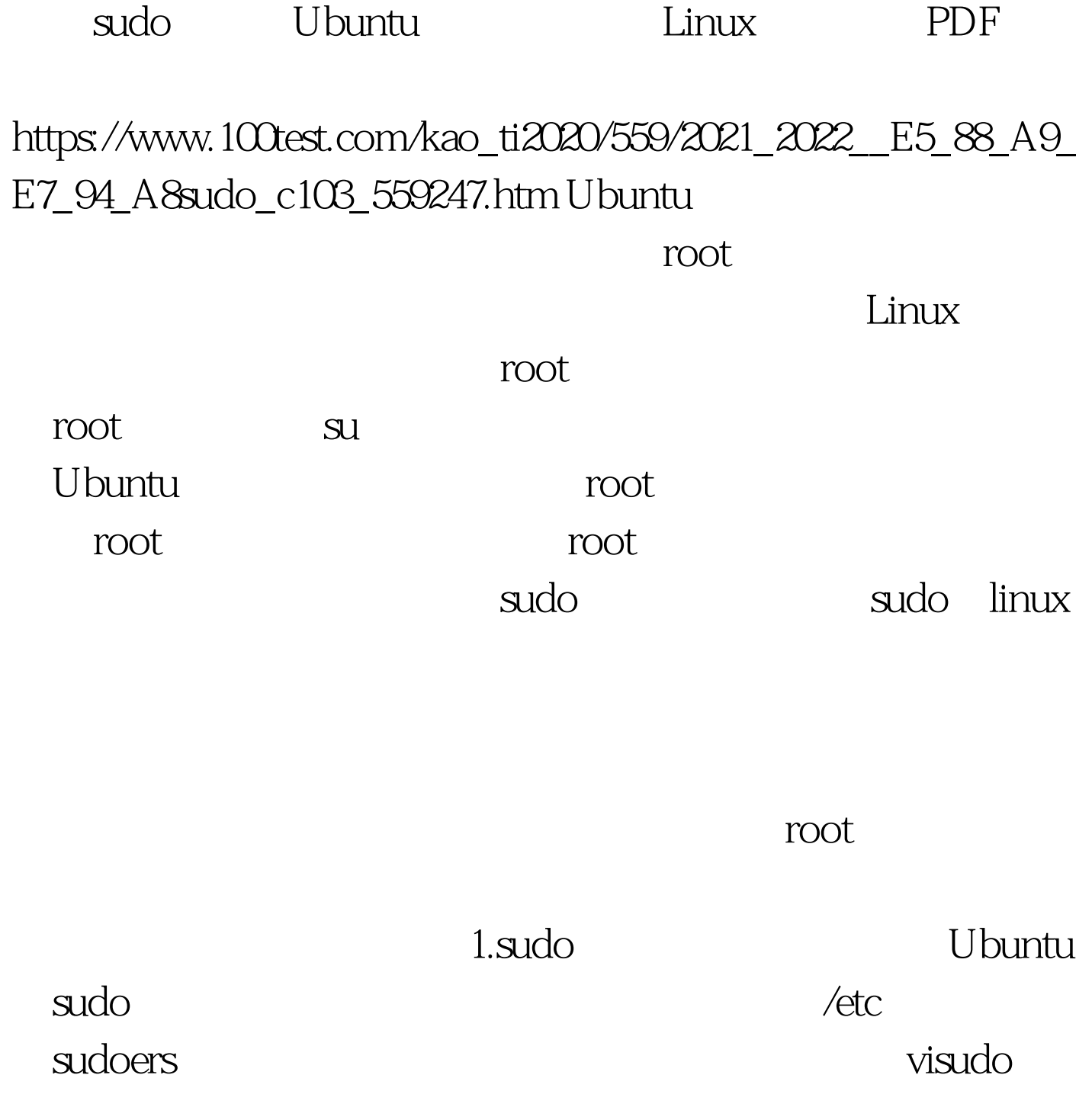

Ubuntu /etc/sudoers # User privilege specificationroot ALL=(ALL) ALL# Members of the admin group may gain root privilegesin ALL=(ALL) ALL

## 置做简要说明: 第一项配置的作用,是允许root用户使

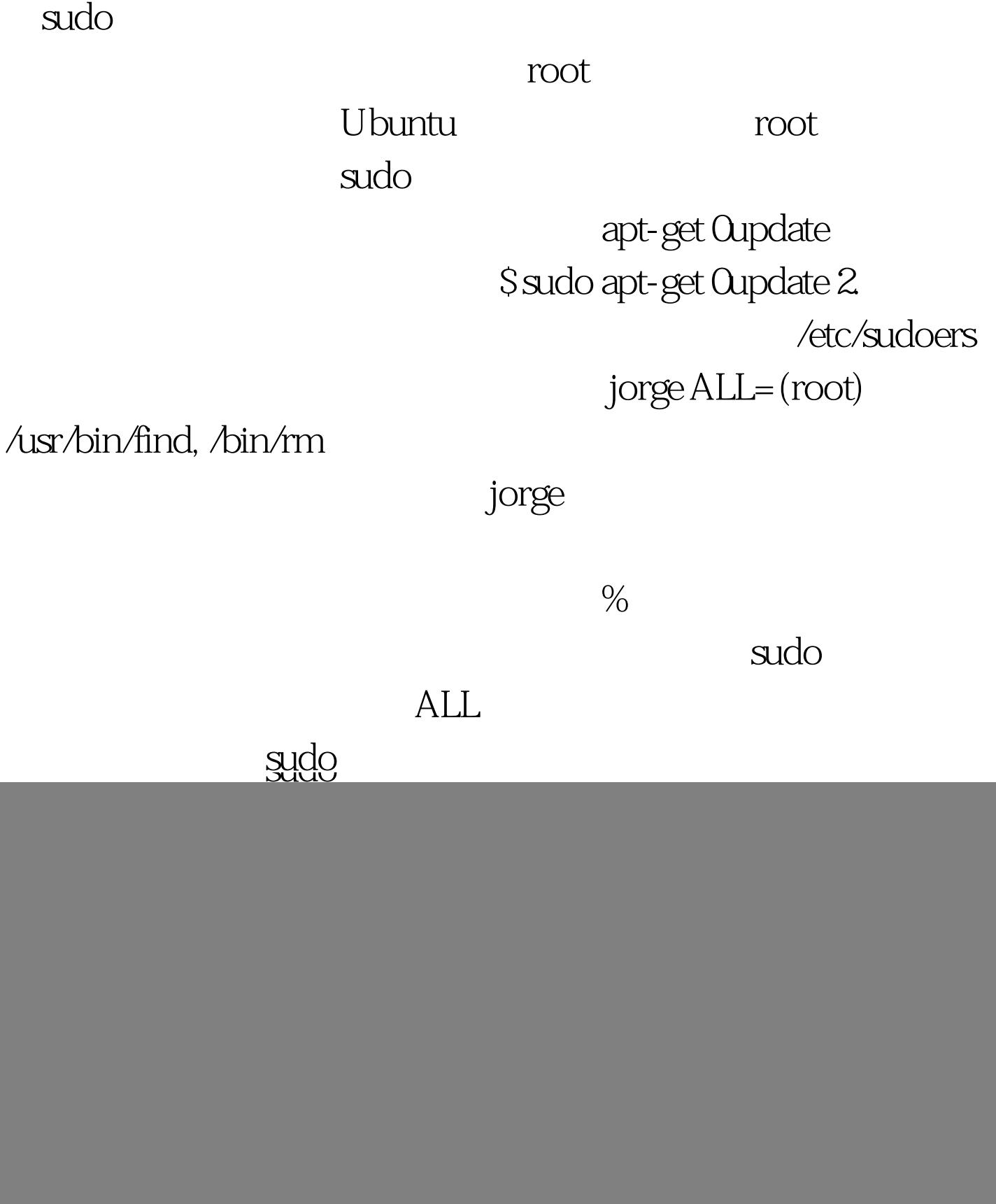

## $100Test$

## www.100test.com